| HelioBase₀                      |                                                                                                    |                             | Software A             | Software B             |  |
|---------------------------------|----------------------------------------------------------------------------------------------------|-----------------------------|------------------------|------------------------|--|
| Meteorological Expression       |                                                                                                    |                             |                        |                        |  |
| Required Data                   |                                                                                                    |                             |                        |                        |  |
| Horizontal Global Irradiance    |                                                                                                    | hourly                      | hourly or monthly      | monthly                |  |
| Diffuse Irradiance              |                                                                                                    | hourly                      | hourly or monthly      | monthly                |  |
| Air Temperature                 | hourly                                                                                                    |                             | hourly or monthly      | monthly                |  |
| Supported Database              |                                                                                                    |                             | je e j                 | , see g                |  |
| Number of stations              | m                                                                                                    | ore than 3000               | 330                    | 2385                   |  |
| Database Type                   | EnergyPlus                                                                                                    | 2126 stations               |                        |                        |  |
|                                 | TMY3                                                                                                    | 1020 stations               |                        |                        |  |
|                                 | METPV-11                                                                                                    | 837 stations                |                        |                        |  |
|                                 | METPV-3                                                                                                    | 836 stations                |                        |                        |  |
|                                 | Meteonorm                                                                                                    | importable                  |                        |                        |  |
| Geometrical Expression          | Meteonom                                                                                                    | importable                  |                        |                        |  |
| Angle Free Operation            | Pa                                                                                                    | n / Tilt / Zoom             | Pan / Tilt / Zoom      | Pan / Tilt / Zoom      |  |
| PV Module Placement             | Tu Tu                                                                                                    |                             |                        |                        |  |
| PV Array Generation / Placement |                                                                                                    |                             | $\triangle$            |                        |  |
| Automatic PV Array Placement    |                                                                                                    |                             | ×                      | ×                      |  |
| PV Strings Configuration        |                                                                                                    |                             | ×                      | ^<br>•                 |  |
| 3D Model Positioning            | Movo                                                                                                    | / Copy / Rotation           | ^<br>•                 | •                      |  |
| 3D Model Data Importing         | INIOVE                                                                                                    | STL format                  | Helios 3D format       | ×                      |  |
|                                 |                                                                                                    | BMP / PNG / TIFF format     | X                      |                        |  |
| Background Texture Image        | GIF / JPEG /                                                                                                    | Bive / Ping / HEF Ionnat    |                        | ×                      |  |
| Shading Effects                 |                                                                                                    | •                           | $\triangle$            | U V                    |  |
| Reflected Light Effects         |                                                                                                    |                             | ×                      | ×                      |  |
| 3D View Still Images Output     |                                                                                                    | BMP / PNG / TIFF format     | •                      | ×                      |  |
| 3D View Movie Output            | AVI IOI                                                                                                    | mat / Animation GIF         | ×                      | ×                      |  |
| Electrical Expression           |                                                                                                    |                             |                        |                        |  |
| Supported Database              |                                                                                                    | _                           |                        |                        |  |
| Grid Connected Systems          |                                                                                                    | •                           | •                      | •                      |  |
| Stand-alone Systems             |                                                                                                    | •                           |                        | •                      |  |
| Supported Database              | Transformer Or                                                                                                    | kla lavastan Osaskinan Dava |                        |                        |  |
| Supported Devices               | Transformer, Cable, Inverter, Combiner Box,<br>Step-up Converter, PV Module(PV Strings),<br>and User defined Load Devices |                             | Inverter,<br>PV Module | Inverter,<br>PV Module |  |
| Results Expression              |                                                                                                    |                             |                        |                        |  |
| On Screen                       |                                                                                                    |                             |                        |                        |  |
| Summary                         |                                                                                                    | •                           | •                      | ×                      |  |
| Detail Data Tables and Charts   |                                                                                                    | •                           | •                      | ×                      |  |
| Reports                         |                                                                                                    |                             |                        |                        |  |
| Excel-based Reports             |                                                                                                    | •                           | ×                      | ×                      |  |
| Printed Reports                 |                                                                                                    | •                           | •                      | •                      |  |
| System Requirement              |                                                                                                    |                             |                        |                        |  |
| PC Specs                        |                                                                                                    |                             |                        |                        |  |
| OS                              | Windows XP SP3 (32bits)<br>Windows Vista SP2 (32bits)<br>Windows 7 (32bits, 64bits)                                       |                             |                        |                        |  |
| Microsoft .net Framework        | .net Frar                                                                                                    | nework 3.5 or higher        |                        |                        |  |
| Microsoft Office                | Exce                                                                                                    | l® 2003 or higher           |                        |                        |  |
| Memory                          | 1.                                                                                                    | .0GB or higher              |                        |                        |  |
| Disk                            | 2.5GB                                                                                                    |                             |                        |                        |  |
| Graphics                        | OpenGL 3.0                                                                                                    | compatible graphics card    |                        |                        |  |
|                                 |                                                                                                    |                             |                        |                        |  |

# Simulation Software for PV Systems

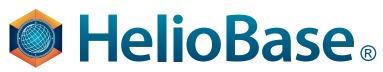

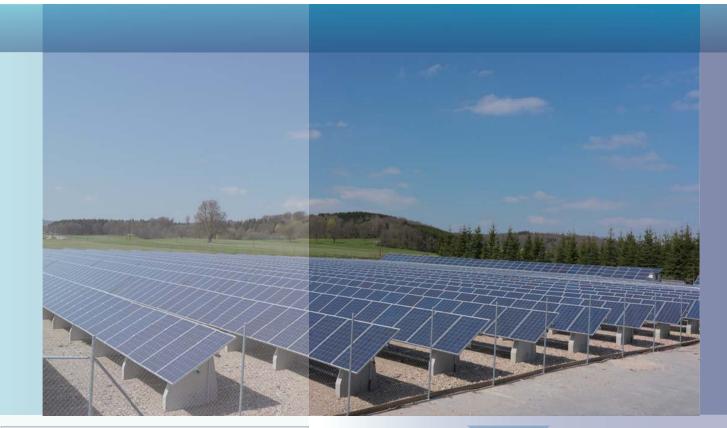

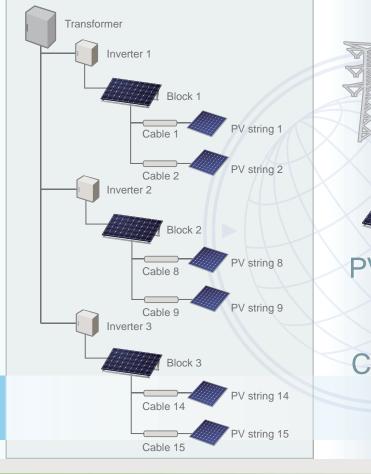

Field Logic has been developing and selling simulation and monitoring applications for PV systems in Kyoto, Japan.

**Beans**®

**Measurement Software** Beans® is a simple and flexible standard software suite for monitor-

ing and analyzing measurement data.

#### Contact Field Logic Inc. in Europe

ConWeb GmbH Geschaftsfuhrer/Managing Partner Fax.: +49-(0)89-9043650 Herzog-Albrecht-Weg 10 85551 Kirchheim b. Munchen Germany

Tel.: +49-(0)89-9037044 Mobile: +49-(0)172-8303886 wolfgang.geist@conweb.de www.f-logic.jp/global

# + Festa2®

Light Digital Signage Software Festa2® is a Flash®-based digital signage software. Ideal for broadcasting your message coupled with visualized measurement data.

3F Augusta Bldg. 34-9

Uji-city Kyoto, 611-0002

Uchihata Kohata

Japan

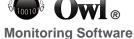

Owle enables users to monitor all measurement sites on a single display.

#### Contact Field Logic Inc.

Tel.: +81-774-31-4186 Tel.: +81-774-39-3890 info@heliobase.com www.f-logic.jp/global

Copyright© 2012 Field Logic Inc. All rights reserved.

20120529-1

www.heliobase.com

Hall B4, Booth B4.688

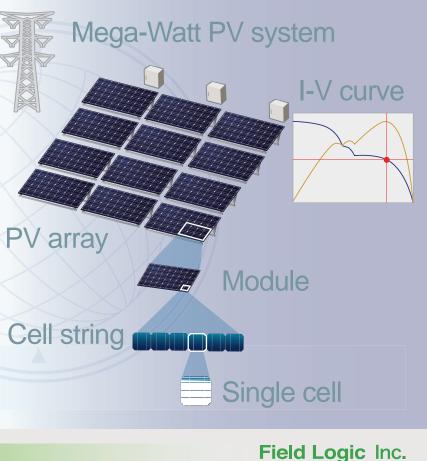

Step1

#### Location and Meteorological Data

| View Help Language                                                            |                                     |                                                                                                    |                                                                                                    |        |                                                                                                    |                                                                                                    |                                                                                                    |           |
|-------------------------------------------------------------------------------|-------------------------------------|----------------------------------------------------------------------------------------------------|----------------------------------------------------------------------------------------------------|--------|----------------------------------------------------------------------------------------------------|----------------------------------------------------------------------------------------------------|----------------------------------------------------------------------------------------------------|-----------|
| on PV module candidate 3D model Specific                                      | ation tree Editing DB               |                                                                                                    |                                                                                                    |        |                                                                                                    |                                                                                                    |                                                                                                    |           |
| athude and longitude of spot to use for solar motion calculation.             |                                     |                                                                                                    |                                                                                                    |        |                                                                                                    | neteorological dat                                                                                                    | i                                                                                                    |           |
| Lathude North + 48 8 14.209 = 48.13728                                        |                                     |                                                                                                    | Set Latitude and Longitude                                                                                                    |        | Category Value                                                                                                    |                                                                                                    |                                                                                                    |           |
| Long/hude East + 11 42 1309 * = 11290364 *                                    |                                     |                                                                                                    |                                                                                                    |        | Meter DE                                                                                                    |                                                                                                    | EnergyPlus EnergyPlus Weather Data /                                                                                                    |           |
| Distance to meteorological data site ##111 km                                 |                                     |                                                                                                    |                                                                                                    |        | Country                                                                                                    | Germany                                                                                                    |                                                                                                    |           |
| Distance to meleorological para site salt                                     | 100                                 |                                                                                                    |                                                                                                    |        | State                                                                                                    | -                                                                                                    |                                                                                                    |           |
| loogle Maps Meteorological data graph                                         |                                     |                                                                                                    | Site name MUNICH                                                                                                    |        |                                                                                                    |                                                                                                    |                                                                                                    |           |
| essectadt Search Change location                                              |                                     |                                                                                                    |                                                                                                    |        | Timezone                                                                                                    |                                                                                                    | 100) W. Europe Stand                                                                                                    | fard Time |
| Get Lat/Lon Capture image Solar motion calc pnt.<br>Selected meteo. data pnt. |                                     |                                                                                                    |                                                                                                    |        | Latitude(+)                                                                                                    |                                                                                                    |                                                                                                    |           |
|                                                                               |                                     |                                                                                                    |                                                                                                    |        |                                                                                                    |                                                                                                    | 4                                                                                                    |           |
| THE R. LEWIS CO., NAME OF TAXABLE                                             | A STATE AND A STATE AND A STATE     | 1                                                                                                    |                                                                                                    |        | Abhylefm                                                                                                    | 5. 5.29                                                                                                    | ×                                                                                                    |           |
|                                                                               | Tel Later and f                     |                                                                                                    |                                                                                                    |        |                                                                                                    |                                                                                                    |                                                                                                    |           |
|                                                                               | and the second second second second |                                                                                                    |                                                                                                    | Select | t the select                                                                                                    | ed meteorological                                                                                                    | data                                                                                                    |           |
|                                                                               |                                     | Site<br>ID                                                                                                    | Site<br>Name                                                                                                    |        | n (mla                                                                                                    | Latitude[deg]                                                                                                    | Longitude[deg]                                                                                                    |           |
|                                                                               |                                     | 100660                                                                                                    | Name<br>MUNICH                                                                                                    |        | ~ (e.fe:<br>1.0                                                                                                    | Latinude[deg]<br>48.1300                                                                                                    | Longitude[deg]<br>11,2000                                                                                                    |           |
|                                                                               |                                     | 100640                                                                                                    | Name<br>MUNICH<br>Musichen A.                                                                                                    |        | 0.0<br>26.6                                                                                                    | Latitude[dee]<br>48.1300<br>48.3670                                                                                                    | Long/hude[deg]<br>11,7000<br>11,8000                                                                                                    |           |
| -                                                                             |                                     | 100660<br>188700<br>111200                                                                                                    | Name<br>MUNICH<br>Maenchen A.<br>INNSBRUCK                                                                                                    |        | 0.0 × (0.0 × 0.0 × | Latihude§dee]<br>48.1300<br>48.3570<br>47.2708                                                                                                    | Lorgihude[deg]<br>112000<br>113000<br>113000                                                                                                    |           |
|                                                                               | · .                                 | 100660<br>108700<br>111200<br>111500                                                                                                    | Name<br>MUNICH<br>Maenchen A.<br>INNSBRUCK<br>SALZBURG                                                                                                    |        | 0.0<br>0.0<br>26.6<br>100.0<br>100.0                                                                                                    | Latihude§dee]<br>48.1380<br>48.3570<br>47.2708<br>47.2008                                                                                                    | Longihade[deg]<br>11,7000<br>11,8000<br>11,2000<br>12,8000                                                                                                    |           |
|                                                                               | •                                   | 100640<br>108700<br>111200<br>111500<br>110100                                                                                           | Name<br>MUNICH<br>Muenchen A.<br>INNSBRUCK<br>SALZBURG<br>UNZ                                                                                              |        | 03.0) +<br>0.0<br>26.5<br>100.0<br>101.5<br>105.0                                                                                                    | Latitudeűdee]<br>48.5300<br>48.5670<br>47.2708<br>47.0008<br>48.2300                                                                                                    | Longihade[ding]<br>11,2000<br>11,3000<br>11,3500<br>12,0000<br>14,2000                                                                                               |           |
|                                                                               | •                                   | 100640<br>108700<br>111200<br>111500<br>110100<br>166200                                                                                 | Name<br>MUNICH<br>Muenchen A.<br>INNSBRUCK<br>SALZBURG<br>UNIZ<br>Bobano                                                                                   |        | 00.00) +<br>0.0<br>26.6<br>100.0<br>102.9<br>105.0<br>105.0<br>105.0                                                                                                    | Latitudeűdee)<br>48.5570<br>47.2700<br>47.0008<br>48.2500<br>48.2500<br>45.4700                                                                                                    | Lore/Rude[dee]<br>11,2000<br>11,2000<br>11,2000<br>12,2000<br>14,2000<br>11,2300                                                                                     |           |
|                                                                               |                                     | 100660<br>188700<br>111200<br>111500<br>110100<br>166200<br>107300                                                                       | Name<br>MUNICH<br>Muenchen A.<br>I INNSBRUCK<br>SALZBURG<br>UNZ<br>Boltano<br>STUTTGART                                                                    |        | 0.0 m) ~<br>0.0<br>26.6<br>100.0<br>102.9<br>105.0<br>105.0<br>105.0<br>105.0                                                                                                    | Latinude[dee]<br>48.1300<br>48.2670<br>47.2700<br>47.2700<br>48.2200<br>48.2200<br>46.4700<br>48.5000                                                                                                    | Lore/hude[dee]<br>11,2000<br>11,2000<br>11,2000<br>13,2000<br>14,2000<br>11,3300<br>8,2200                                                                           |           |
|                                                                               |                                     | 100660<br>108700<br>111200<br>111500<br>110100<br>166200<br>166200<br>166220                                                             | Name<br>MUNICH<br>Muerchen A.<br>2NNSBRUCK<br>SALZBURG<br>UNZ<br>Boltano<br>STUTTGART<br>Paganella                                                         |        | 0.8<br>0.8<br>26.6<br>100.0<br>100.0<br>100.0<br>100.0<br>105.0<br>105.0<br>105.0<br>227.0                                                                                                    | Latinude(dee)<br>48.1300<br>48.2570<br>47.2708<br>47.0008<br>48.2208<br>48.4700<br>48.500<br>48.500<br>48.550                                                                                                    | Longihude[dng]<br>11.7000<br>11.8000<br>11.8000<br>14.2000<br>11.3300<br>82200<br>11.3300<br>11.3300<br>11.3300                                                      |           |
|                                                                               |                                     | 100668<br>188700<br>111200<br>111500<br>110100<br>166200<br>167300<br>166229<br>160400                                                   | Name<br>MUNICH<br>Musiches A.<br>PANSBRUCK<br>SALZBURG<br>LINZ<br>Boltano<br>STUTTGART<br>Peganetia<br>Tarvisia                                            |        | 0.8<br>0.8<br>25.5<br>100.8<br>102.9<br>105.8<br>187.7<br>192.0<br>227.8<br>220.3                                                                                                    | Latikude[Stee]<br>48.1300<br>48.9870<br>47.2708<br>47.2008<br>47.2009<br>48.22009<br>48.8700<br>48.5500<br>48.5500<br>48.5500                                                                                                    | Long/hude[dne]<br>11.3000<br>11.3500<br>13.3500<br>13.3500<br>14.2000<br>11.3300<br>11.3300<br>11.3300<br>11.5300<br>11.5300                                         |           |
|                                                                               |                                     | 1006680<br>188700<br>111200<br>111500<br>110100<br>168200<br>187300<br>168229<br>160400<br>168370                                        | Name MUNICH MUNICH MUNICH AL MUNICH AL MUNICH AL MUNICH SALZBURG UNCL Bobano STUTTGART Paganella Tarvisio Ariano                                           |        | 0.0 m3 m3 m<br>0.0<br>26.6<br>100.0<br>100.0<br>100.0<br>100.0<br>100.0<br>100.0<br>100.0<br>227.0<br>220.0<br>230.0<br>244.3                                                                                                    | Latikude[Stee]<br>48,1300<br>49,570<br>47,2700<br>47,200<br>48,570<br>48,570<br>48,550<br>48,550<br>47,500<br>48,550<br>47,500<br>47,5000<br>47,5000<br>47,5000<br>47,5000000000000000000000000000000000000 | Loreihude[dne]<br>117000<br>118000<br>118000<br>118000<br>118000<br>142000<br>118000<br>118000<br>118000<br>118000<br>128000                                         |           |
|                                                                               |                                     | 100640<br>188700<br>111200<br>111200<br>111500<br>110100<br>160200<br>160200<br>160200<br>160200<br>160200<br>160200<br>160200<br>160400 | Name<br>MUNBCH<br>Munchen A.,<br>INNERPLOX<br>SALZBURG<br>SALZBURG<br>Boltano<br>STUTTGART<br>Facanella<br>Tarvisio<br>Aviano<br>Udire-Canp.               |        | 0.0 m) ~<br>0.0<br>26.6<br>100.0<br>102.9<br>105.8<br>105.8<br>105.8<br>105.8<br>105.8<br>227.8<br>220.8<br>224.3<br>244.3<br>250.8                                                                                                    | Latikude[dee]<br>48,1300<br>48,9570<br>47,2700<br>47,2700<br>48,2700<br>48,4700<br>48,4700<br>48,4700<br>48,5000<br>48,5000<br>48,5000<br>48,5000<br>48,5000                                                                                                    | Longihade[dng]<br>11/200<br>11.800<br>11.800<br>11.2500<br>11.2500<br>11.3380<br>8.2200<br>11.8300<br>11.5380<br>11.5500<br>12.5600<br>13.1800                       |           |
|                                                                               |                                     | 106640<br>185700<br>111200<br>111500<br>160200<br>160200<br>160200<br>160200<br>160200<br>160200<br>160400<br>160800                     | Name<br>MUNCH<br>Muschen A.<br>DWSBRUCK<br>SALZBURG<br>SALZBURG<br>Boltano<br>STUTTOART<br>Paganetta<br>Tarvisia<br>Aviano<br>Udine-Canp.<br>Treviso-Tatr. |        | 0.0 mJ +<br>0.0<br>26.6<br>100.0<br>102.9<br>195.8<br>187.7<br>192.0<br>227.0<br>220.0<br>244.3<br>246.0<br>244.3<br>246.0<br>245.2                                                                                                    | Latikude[Stee]<br>48,1300<br>48,3570<br>47,2708<br>47,2708<br>47,2708<br>47,2708<br>47,2708<br>47,2708<br>47,2708<br>47,2708<br>47,2708<br>47,2708<br>48,5500<br>48,5500<br>48,5500<br>48,5500<br>48,5208<br>48,5208<br>48,5208<br>48,5208                                                                                                    | Longihade[dng]<br>117000<br>113000<br>113500<br>113500<br>113300<br>113300<br>113300<br>113300<br>115500<br>115500<br>115500<br>115500<br>125500<br>125000           |           |
|                                                                               |                                     | 100640<br>188700<br>111200<br>111200<br>111500<br>110100<br>160200<br>160200<br>160200<br>160200<br>160200<br>160200<br>160200<br>160400 | Name<br>MUNCH<br>Muschen A.<br>DWSBRUCK<br>SALZBURG<br>SALZBURG<br>Boltano<br>STUTTOART<br>Paganetta<br>Tarvisia<br>Aviano<br>Udine-Canp.<br>Treviso-Tatr. |        | 0.0 m) ~<br>0.0<br>26.6<br>100.0<br>102.9<br>105.8<br>105.8<br>105.8<br>105.8<br>105.8<br>227.8<br>220.8<br>224.3<br>244.3<br>250.8                                                                                                    | Latikude[dee]<br>48,1300<br>48,9570<br>47,2700<br>47,2700<br>48,2700<br>48,4700<br>48,4700<br>48,5000<br>48,5000<br>48,5000<br>48,5000<br>48,5000<br>48,5000                                                                                                    | Longihade[dng]<br>117000<br>113000<br>113500<br>113500<br>113300<br>113300<br>113300<br>113300<br>115500<br>115500<br>115500<br>115500<br>125500<br>125000<br>125000 |           |

### Precise location of the PV system

Precise location of the target PV system simulates the position of the sun accurately. Because HelioBase® calculates power output on an hourly basis, precise simulation of the sun's position is necessary. With the location setting screen, specific longitude and latitude are easily input with an online world-wide map.

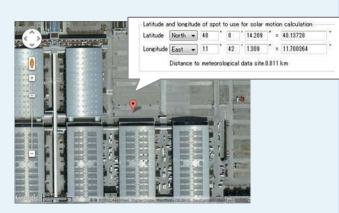

### Hourly meteorological data

Thousands of weather stations are available to give data on meteorological conditions for calculating the system's power production. HelioBase® uses hourly data, usually from the nearest meteorological station, to re-create weather conditions precisely.

### METEORLOGICAL DATABAS

| Energy Plus | 2126 stations |  |  |  |  |
|-------------|---------------|--|--|--|--|
| TMY3        | 837 stations  |  |  |  |  |
| METPV-3/11  | 1020 stations |  |  |  |  |
| METEONORM   | (Importable)  |  |  |  |  |
|             |               |  |  |  |  |

# Step2

# **3D Geometrical Expression**

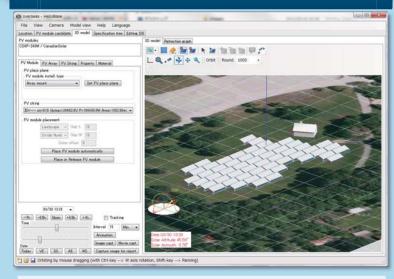

#### Layout of PV arrays and 3D models

With HelioBase<sup>®</sup>'s layout function, PV arrays and other 3D models such as buildings can be placed in 3D space. Moving and rotating functions help users to create and adjust the layout and design a sophisticated configuration.

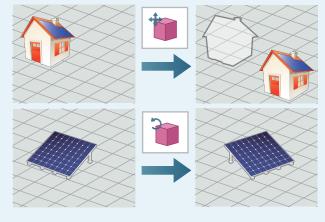

#### Importable 3D models

HelioBase® accepts files formatted with STL as valid data for 3D models. STL files are importable simply by dragging and dropping.

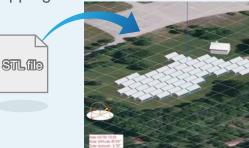

#### What is an STL file? STL is a common data format for 3D models. Data from many 3D CAD and modeling software programs such as Google SketchUp can be exported into this format.

# Flexible Representation of PV System Structure

Step3

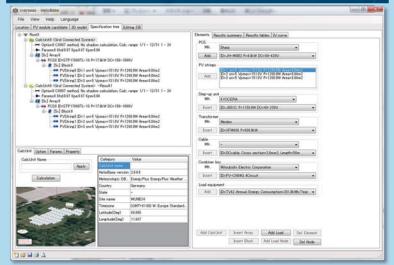

#### Power calculation with System devices combination

HelioBase® finds the total system output power by calculating the power production and loss of each device. This patented calculation and expression method clarifies in detail the power generation and loss.

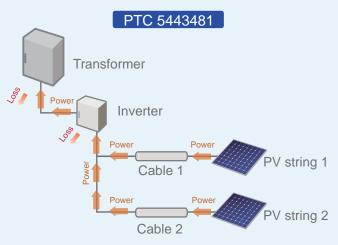

#### Cell Level I-V curve calculation

HelioBase® resolves the model level I-V curve at the cell level and takes into account shading effects at the cell string level. Because of this detailed analysis, HelioBase® can take into account PV array mismatches with the I-V curve and offer a true picture of the performance of the PV system.

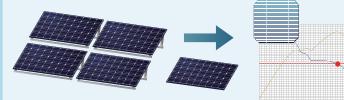

PV arrays

PV modules

PV cells and Cell strings

## **Design Support Features**

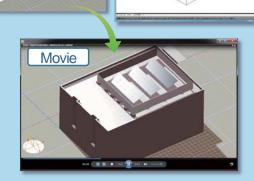

DXF file

#### Exportable Layout Data

Layout created in 3D space can be exported in a DXF file format so that the layout information can be used in other CAD software programs.

#### Shading Effects and Reflected Light

Once a layout is created in 3D space, shading and the reflected light of all objects are drawn for each date and time. Daily changes in shading and reflected light can be exported as a movie file or as still images for each time of day for any specific date.

#### Reports

**HelioBase**®

Simulation results can be saved in Microsoft Excel® format. Various conditions and data results can be shown in this format.

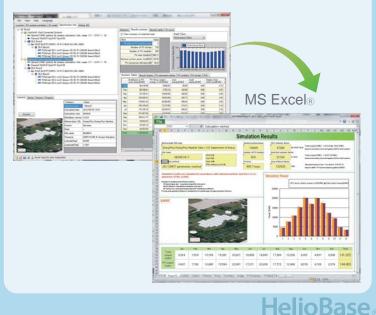